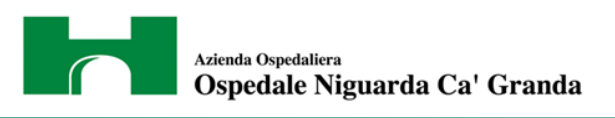

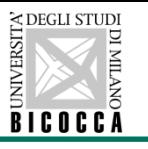

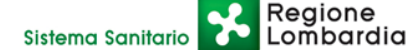

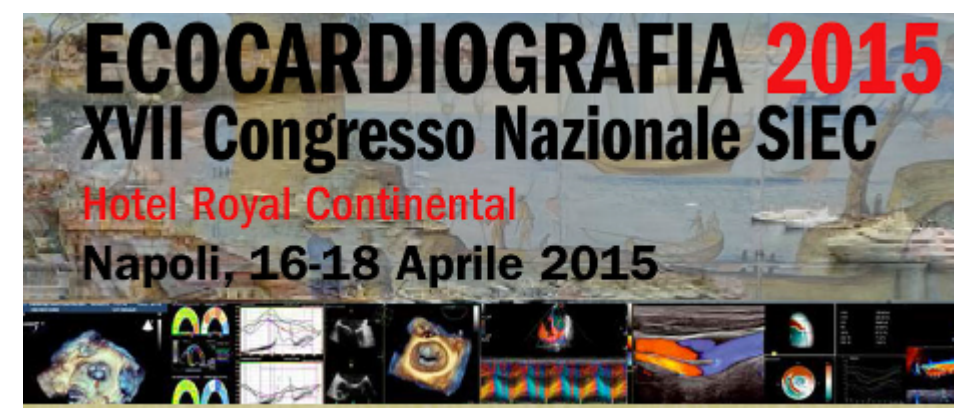

#### **Simposio: Il Laboratorio Digitale finalmente pronto per l'uso quotidiano**

**La grande opportunità dell'utilizzo di dati grezzi ("raw data") da ogni tipo di ecografo** 

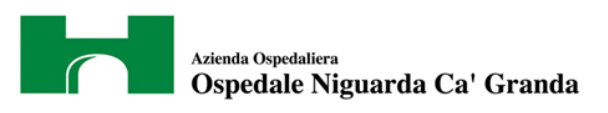

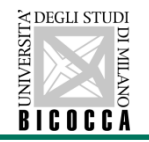

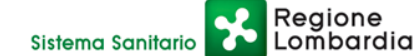

#### **LUIGI P. BADANO IL LABORATORIO DIGITALE DI ECOCARDIOGRAFIA**

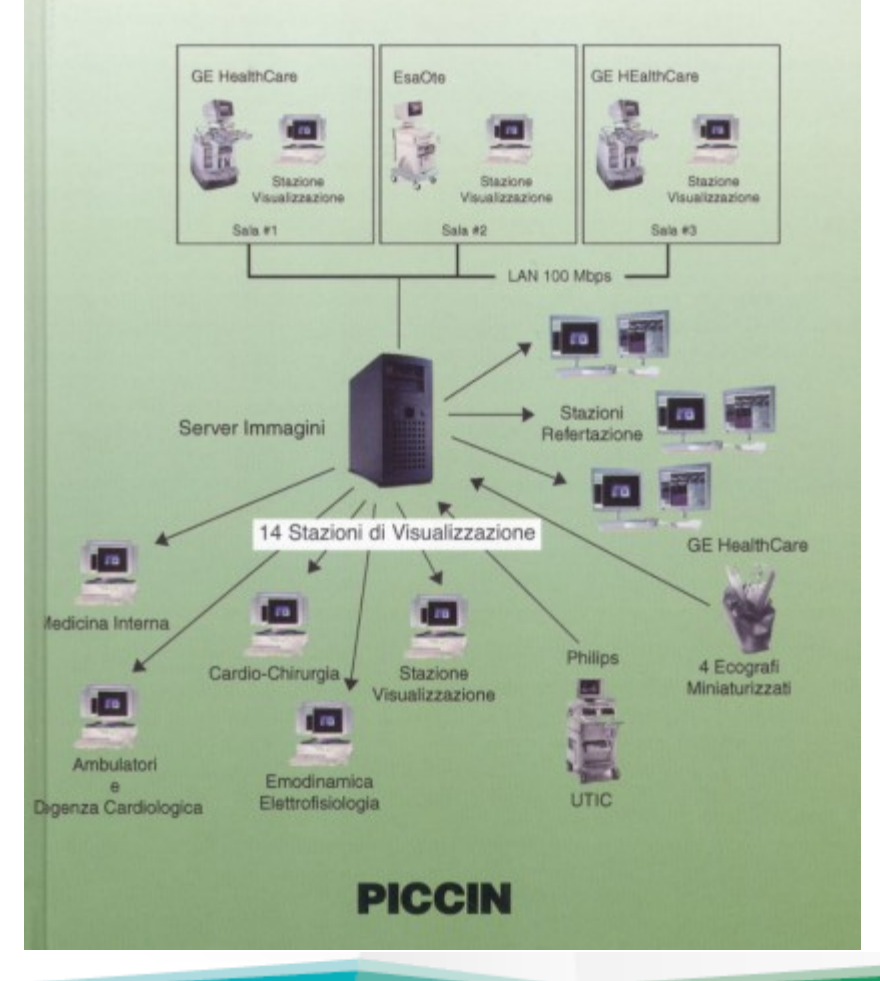

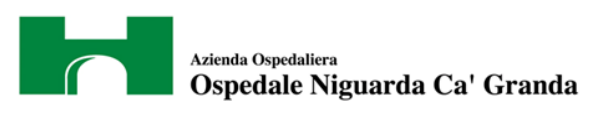

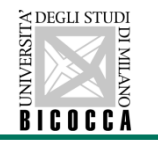

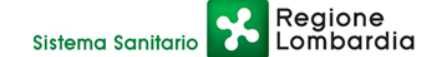

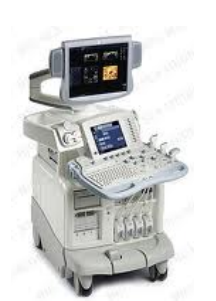

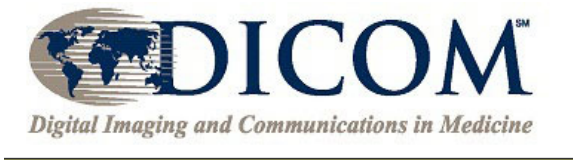

**NEMA, Suite 900** 1300 North 17<sup>th</sup> Street **Rosslyn, VA 22209** Ph: (703) 475-9217 http://dicom.nema.org dicom@medicalimaging.org

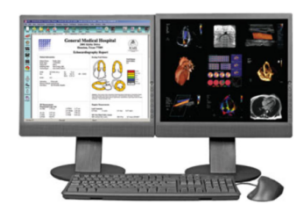

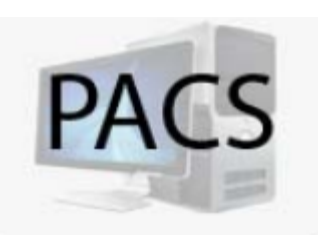

• importare in modo automatico insieme alle immagini le misure effettuate a bordo degli Ecocardiografi

• effettuare sulle immagini misure e calcoli derivati quali il calcolo di volumi, calcoli Doppler e anche calcoli complessi quali il PISA

• **archiviare e consentire il recupero di RAW DATA (campi proprietari DICOM) per ulteriori analisi di post processing avanzato delle immagini (in particolare il 3D, il Doppler tissutale e lo Strain) con software dedicati** 

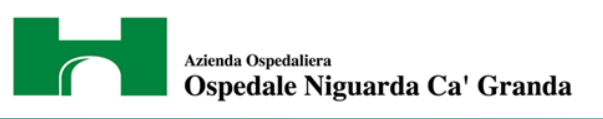

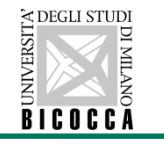

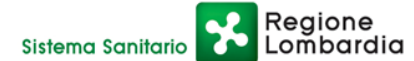

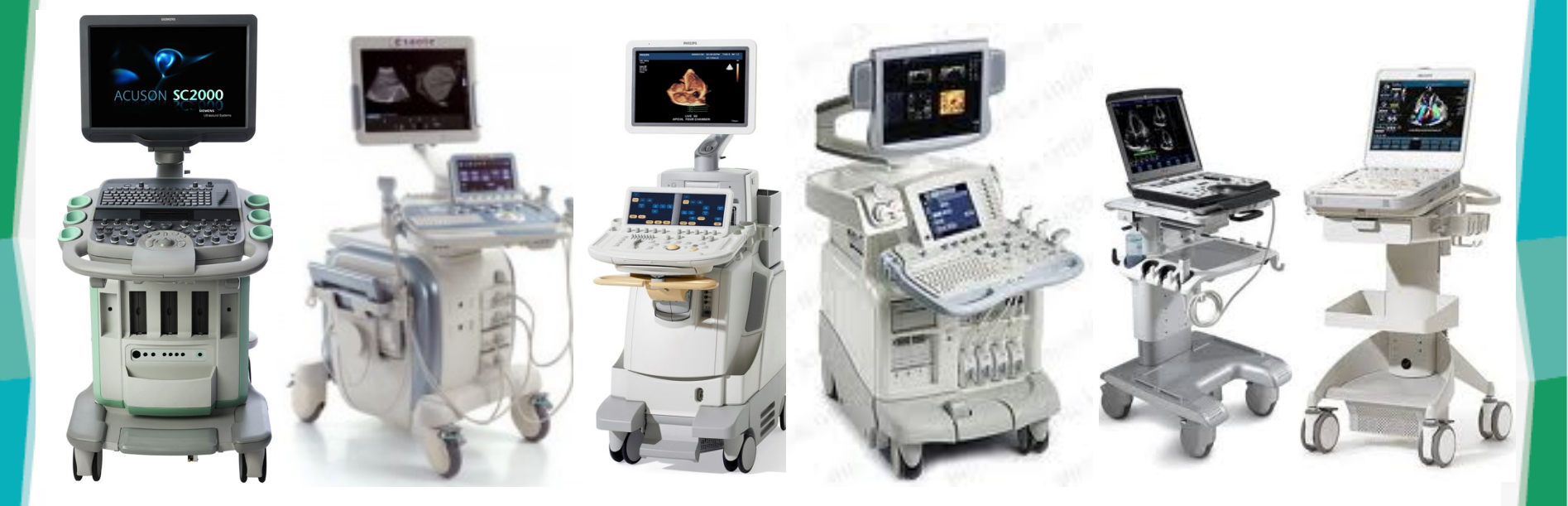

#### **L'ecografo esporta**

- le immagini e le clip utilizzando il formato DICOM
- **Ie misure effettuate a bordo di ecocardiografi mediante DICOM SR**

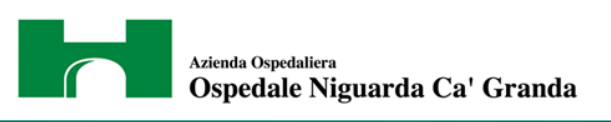

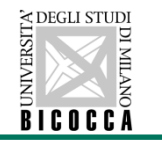

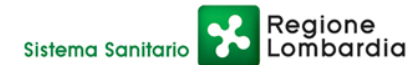

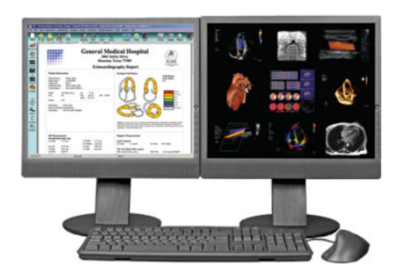

La workstation

- è in grado di ricevere, visualizzare ed elaborare l'esame (rivedere e confrontare immagini e loop, eseguire misure e calcoli)

- invia al PACS in formato DICOM le immagini e dati dell'esame con il referto finale in PDF che viene archiviato sempre in formato DICOM (DICOM Encapsulated PDF)

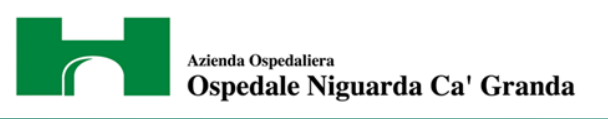

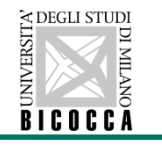

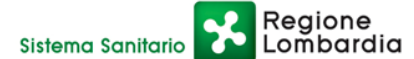

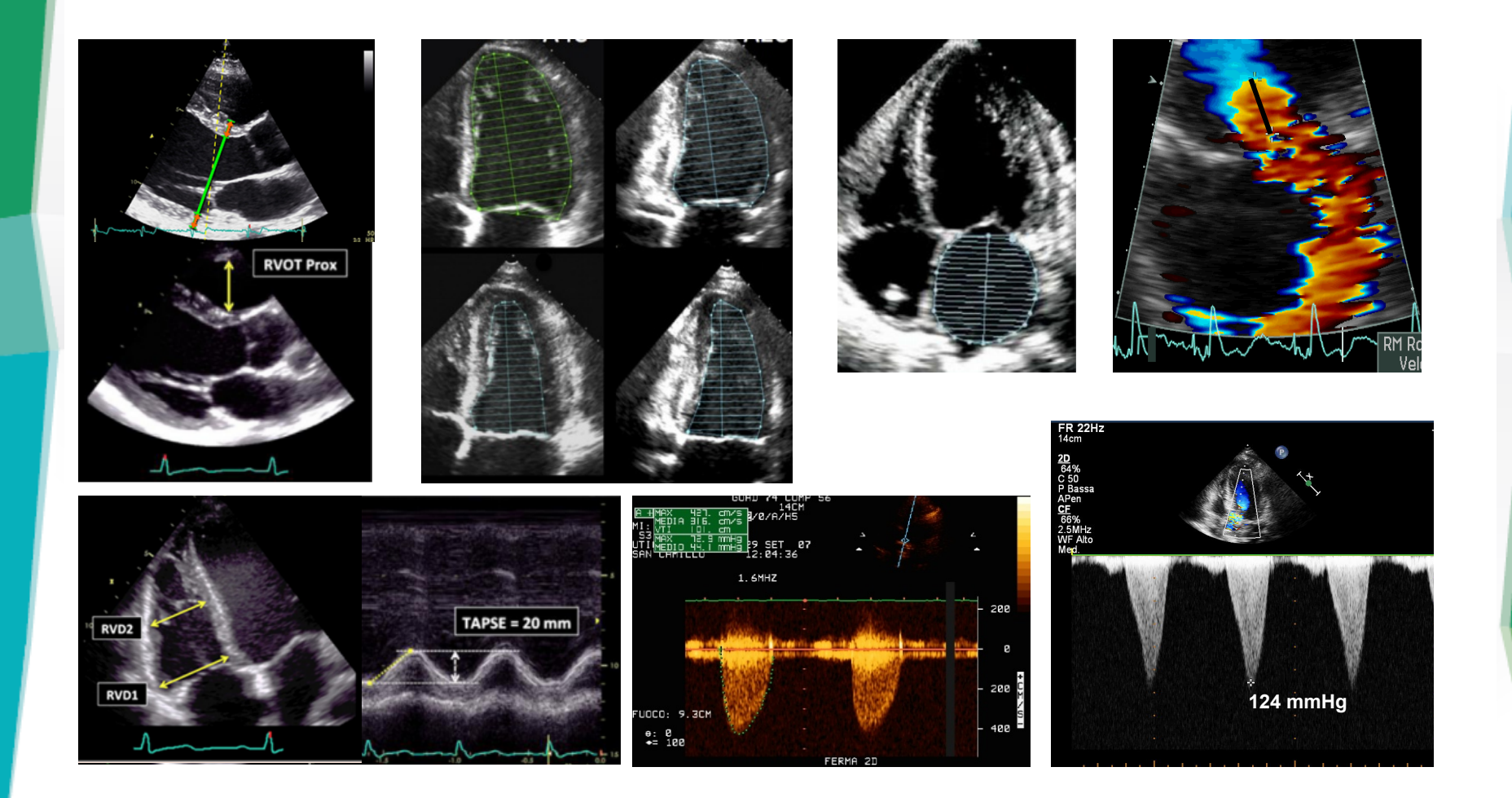

Azienda Ospedaliera Ospedale Niguarda Ca' Granda

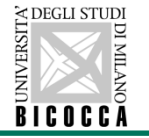

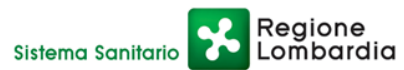

#### **Advanced quantification: tissue imaging, 2D strain, 3D**

**Expert Consensus for Multimodality Imaging** Evaluation of Adult Patients during and after Cancer Therapy: A Report from the American Society of Echocardiography and the European Association of Cardiovascular Imaging

Table 2 Recommended cardio-oncology echocardiogram protocol

Standard transthoracic echocardiography

- In accordance with ASE/EAE guidelines and IAC-Echo
- 2D strain imaging acquisition
	- Apical three-, four-, and two-chamber views
		- $*$  Acquire  $\geq$ 3 cardiac cycles
	- Images obtained simultaneously maintaining the same 2D frame rate and imaging depth
		- $*$  Frame rate between 40 and 90 frames/sec or  $\geq$ 40% of HR
	- Aortic VTI (aortic ejection time)

2D strain imaging analysis

- Quantify segmental and global strain (GLS)
- Display the segmental strain curves from apical views in a quad format
- Display the global strain in a bull's-eye plot

2D strain imaging pitfalls

- $\bullet$  Ectopy
- Breathing translation

3D imaging acquisition

- Apical four-chamber full volume to assess LV volumes and LVEF calculation
- Single and multiple beats optimizing spatial and temporal resolution

**GUIDELINES AND STANDARDS** 

Recommendations for Cardiac Chamber Quantification by Echocardiography in Adults: An Update from the American Society of Echocardiography and the European Association of Cardiovascular Imaging

**Recommendations.** LV systolic function should be routinely assessed using 2DE or 3DE by calculating EF from EDV and ESV. LV EFs of  $\leq$ 52% for men and  $\leq$ 54% for women are suggestive of abnormal LV systolic function. Two-dimensional STE-derived GLS appears to be reproducible and feasible for clinical use and offers incremental prognostic data over LV EF in a variety of cardiac conditions,

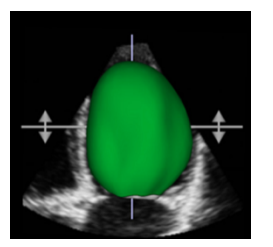

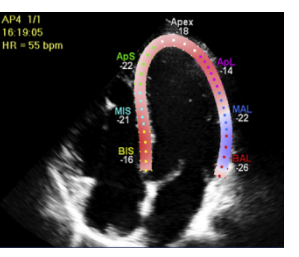

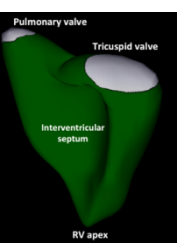

**Recommendation.** In laboratories with appropriate 3D platforms and experience, 3DE-derived RV EF should be considered as a method of quantifying RV systolic function, with the limitations mentioned above. Roughly, an RV EF of  $\leq 45\%$  usually reflects abnormal RV systolic function, though laboratories may choose to refer to age- and gender-specific values.

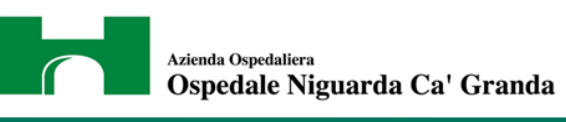

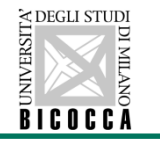

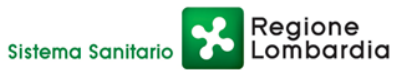

Archiviazione immagini in **formato proprietario (Raw-data) indispensabile per ulteriori postprocessing avanzati su piattaforme dedicate** 

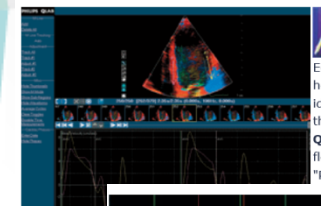

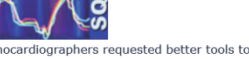

eln assess regional myocardial function. deally offering quantitative capabilities rather than just new qualitative tools. The Strain **Quantification (SQ)** plug-in is intuitive and lexible, with customizable settings through the references" menu. The SQ plug-in can be

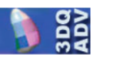

Cardiac 3D Quantification Advanced (3DO **dvanced**) revolutionizes echo quantification

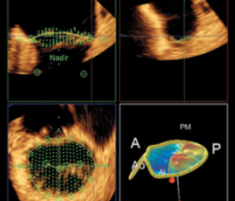

Mitral Valve Quantification plug-in MVQ) adds precise 2D and 3D quantification the mitral valve anatomy and associated ructures based on data acquired with illips Live 3D Echo and the X7-2t sesophageal transducer. While Live 3D TEE des you with views seen for the first time. Q provides quantification data available for first time for cardiologists, cardiac geons, anesthesiologists and

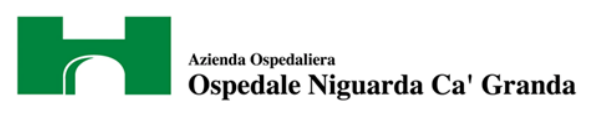

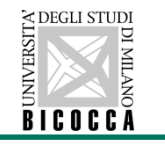

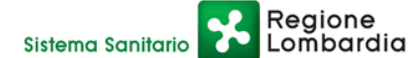

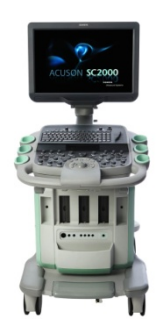

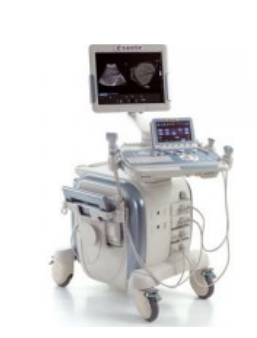

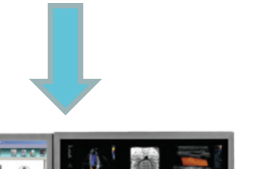

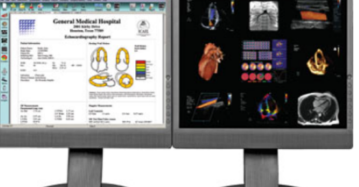

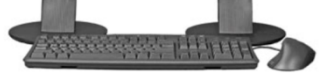

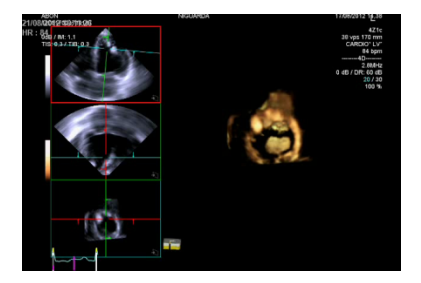

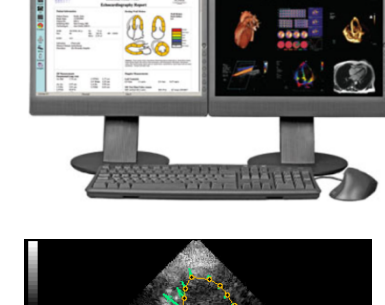

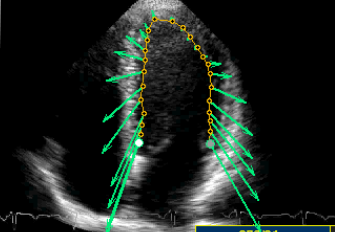

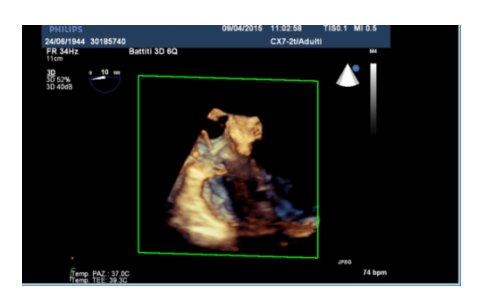

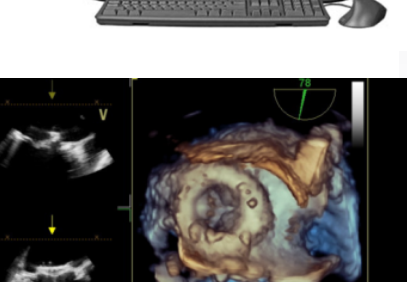

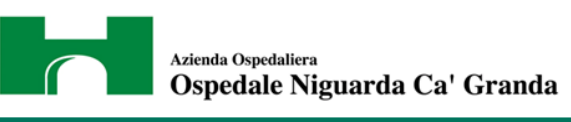

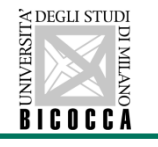

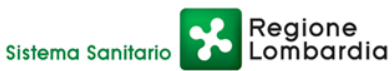

Sono disponibili sul mercato anche software "vendor independent " per rivedere ed analizzare 3D echo data e per analisi avanzate

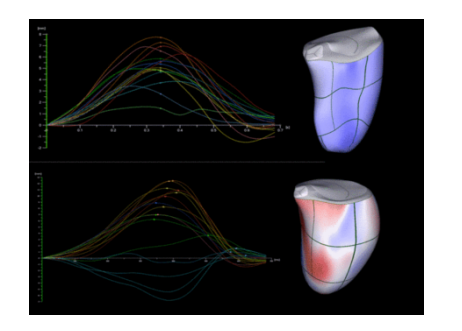

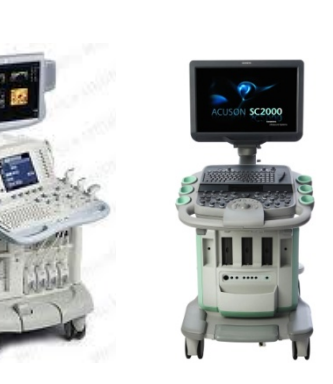

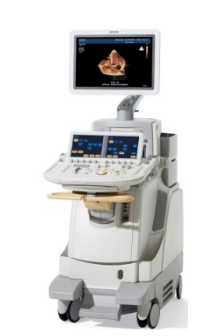

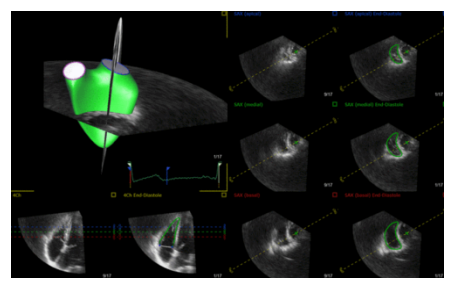

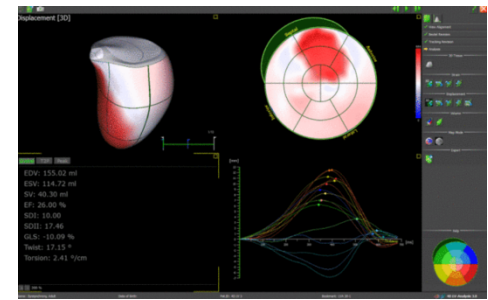

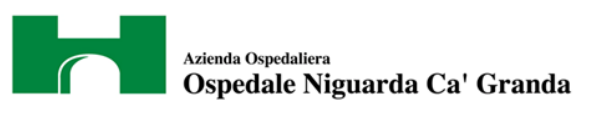

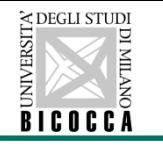

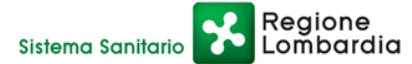

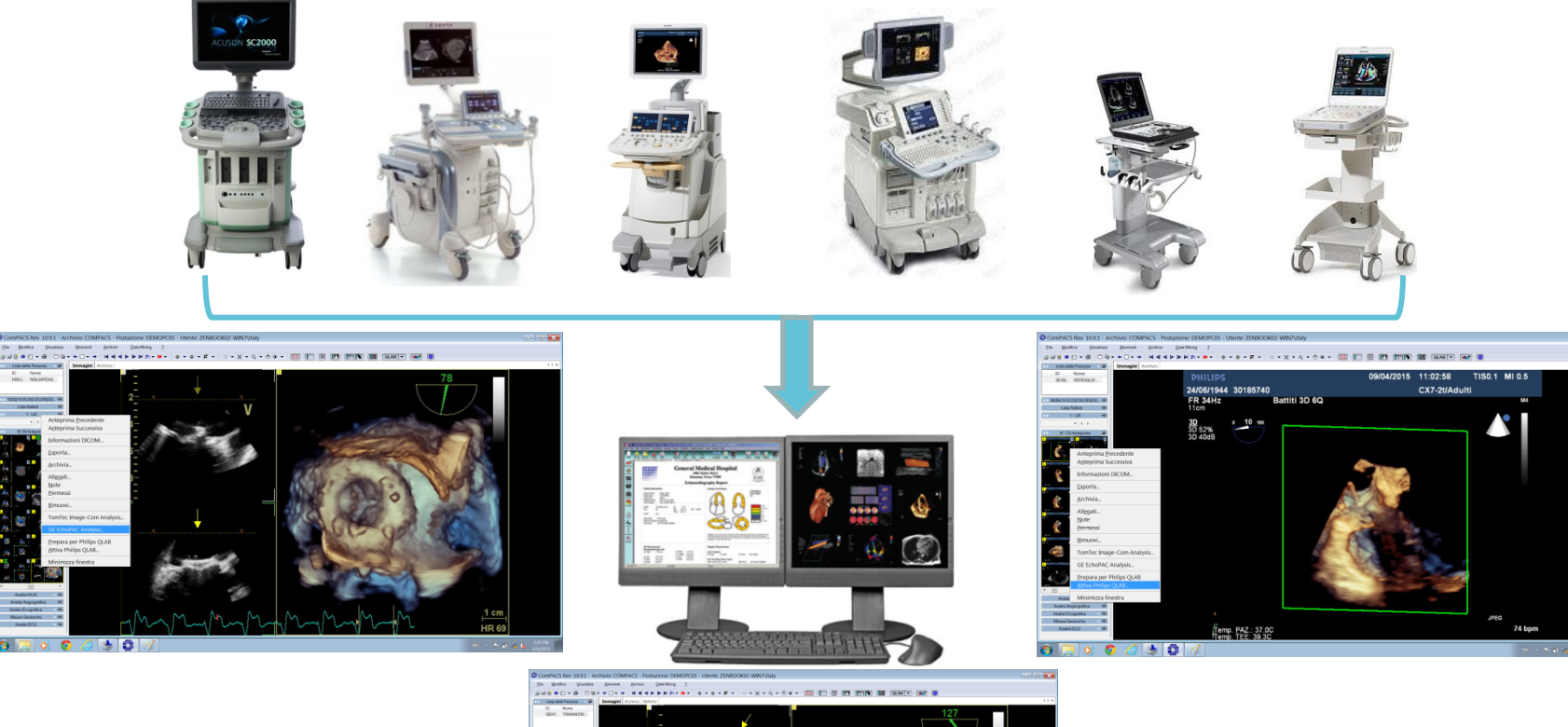

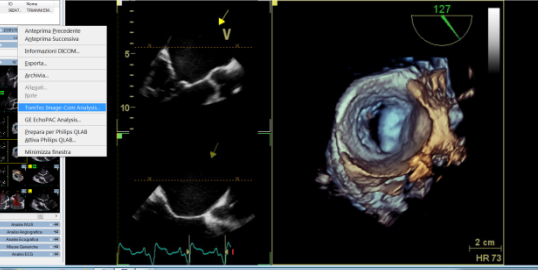

F<sub>8</sub>

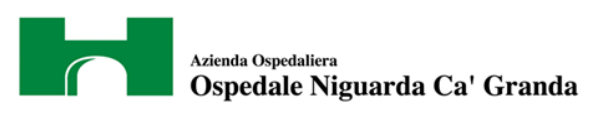

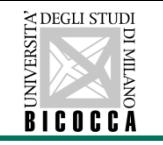

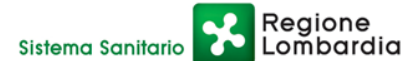

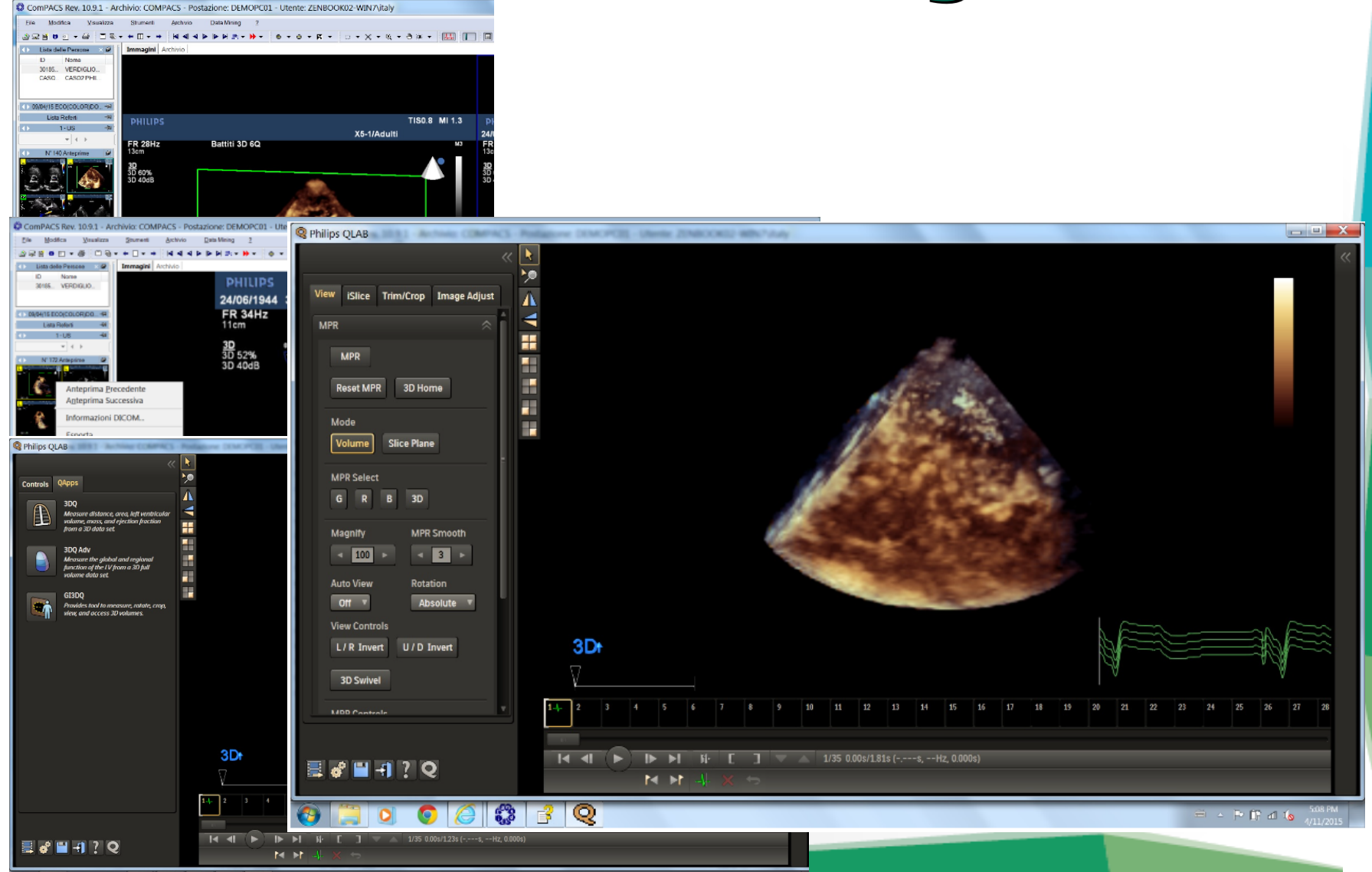

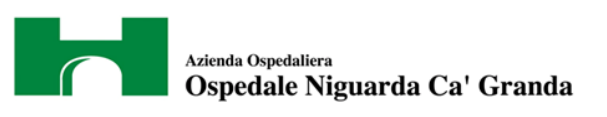

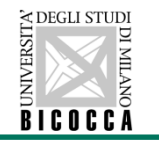

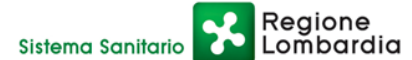

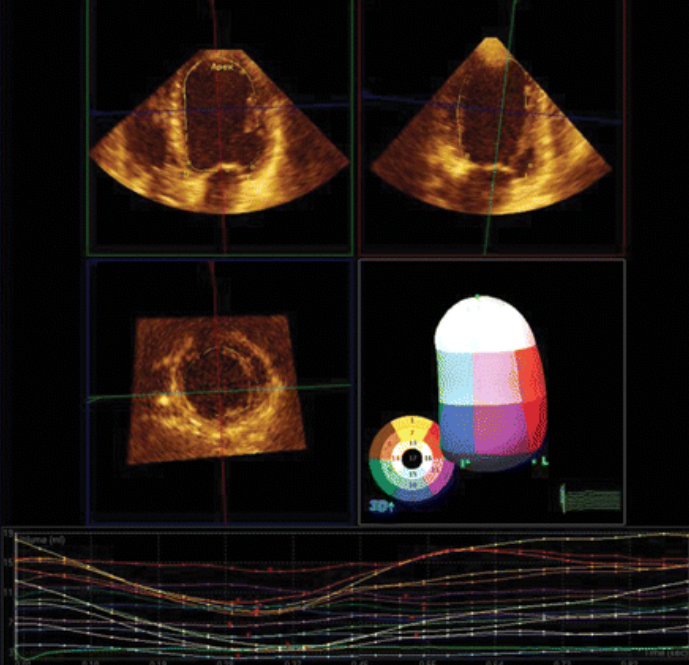

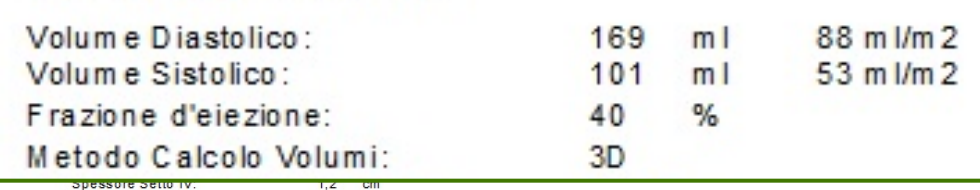

VALUTAZIONI MORFO - FUNZIONALI E FLUSSIME TRICHE

CINETICA VENTRICOLARE SINISTRA:

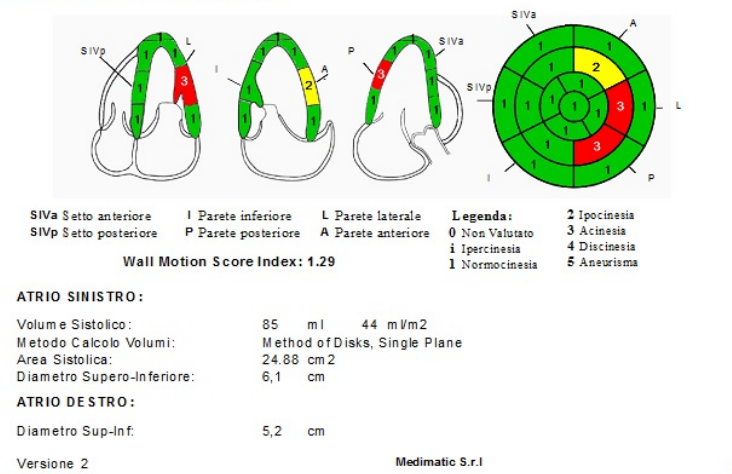

Pag. 1 di 2

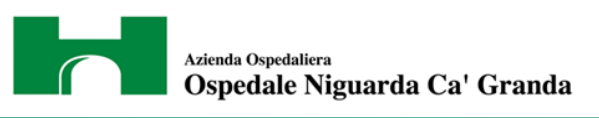

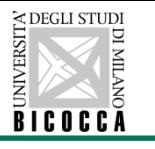

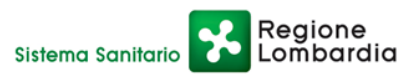

#### **Ma se l'esame è già stato archiviato………..**

- Richiamare le immagini archiviate come Raw Data **(i Raw data nel PACS devono essere preservat**i)
- Effettuare nuova analisi in post-processing
- Archiviazione del risultato del post-processing (nuove immagini, nuove misure)
- Integrazione del referto

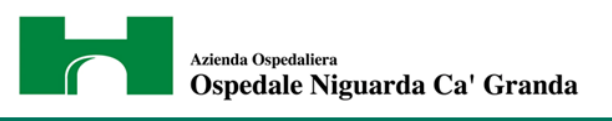

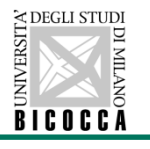

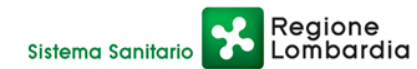

#### **Conclusioni**

- Nella pratica clinica è sempre maggiore la necessità di completamento degli esami ecocardiografici con analisi "avanzate" (strain, 3D etc)
- Il laboratorio digitale deve essere in grado memorizzare i dati grezzi dei vari vendor (Philips, GE, Siemens, Aloka, etc.) e di preservarli
- Deve essere possibile richiamare gli esami tramite protocollo di DICOM Q/R in formato nativo che consenta la gestione dei dati grezzi con analisi avanzate (strain, 3D, etc.) utilizzando sw dedicati.

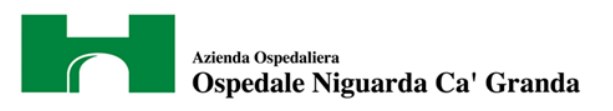

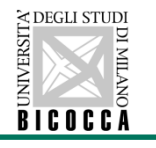

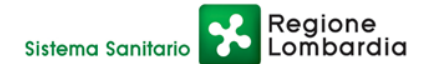

#### **Grazie per l'attenzione!**

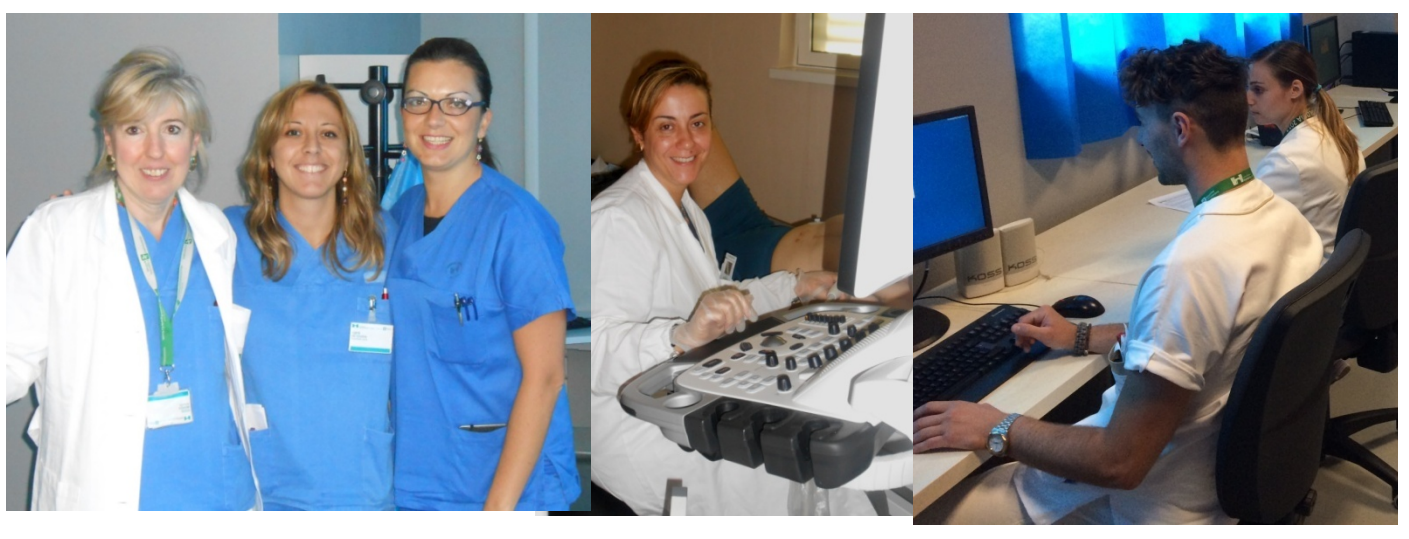

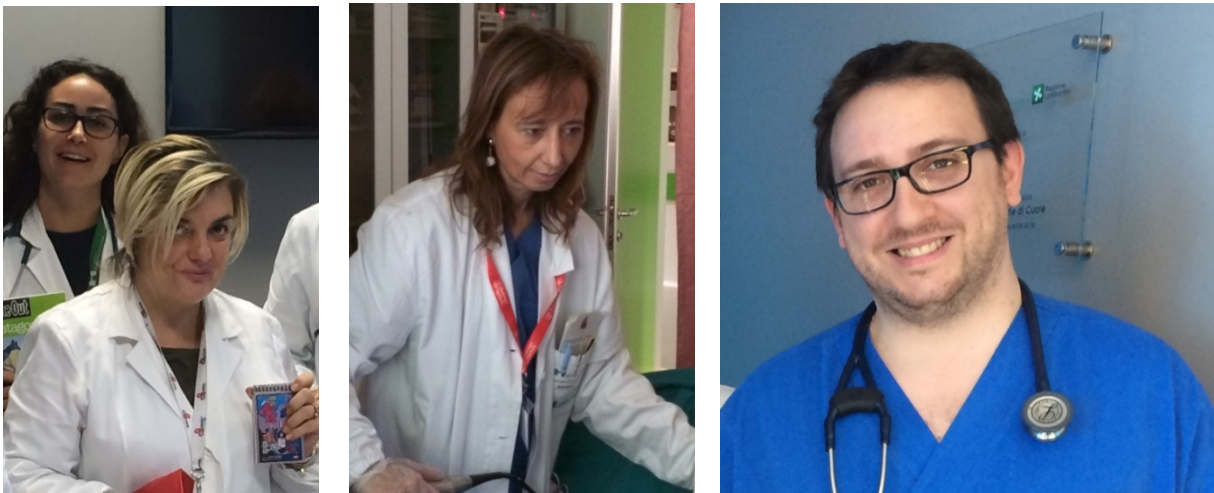